Kernel For Lotus Notes To Outlook Crack Torrent Free [32|64bit] (Latest)

# **Download**

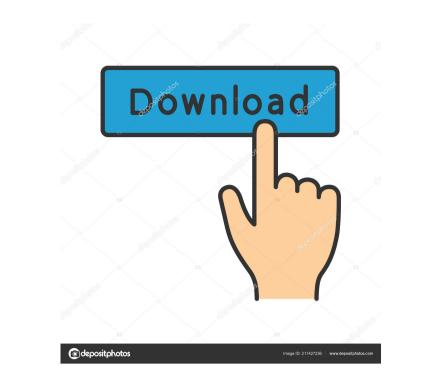

#### Kernel For Lotus Notes To Outlook Crack Download [Win/Mac]

Convert Lotus Notes to Outlook as fast as possible, preserve your data, and save valuable time. Convert Lotus Notes to Outlook and transfer emails, contacts, calendars, and drafts to Outlook, so you can export emails to various file formats such as TXT, HTML, RTF, EML, PST, MSG, and EMLX Import Contacts, Emails, and Notes to Outlook 2010, 2013, and 2016, as well as native Lotus Notes to Files Requirements To run this program, you'll need Microsoft Outlook, Mozilla Thunderbird or Eudora and the latest version of Lotus Notes to Outlook using Kernel for Lotus Notes to Outlook? Step 1: Install the application and run it The program doesn't require you to have any additional software on your system to run, so you don't have to install anything. Step 2: Connect to your email address Now you have to open Microsoft Outlook. Step 3: Choose how you want to convert NSF to PST To begin with, you'll need to select the folder you want to save your email files in. Next, you'll be asked to specify the criteria that you want to use in the file sorting process. Step 4: Set the criteria for the conversion of NSF to PST converter doesn't perform the process for attachments, but you can choose one of the following options: Copy to an existing PST mailbox; Transfer to an existing EMLX file; Export to an existing EMLX file; Export to an existing EMLX fil

#### Kernel For Lotus Notes To Outlook Crack + License Key Full (April-2022)

This macro will work with Lotus Notes 8 to read the address book and create a txt file with the names of the people stored in the address book. You must enter the location of the address book into the macro and the name of the txt file to create. SEND MAIL MESSAGE TO MORE THAN ONE RECIPIENT SEND MAIL MESSAGE TO MORE THAN ONE RECIPIENT SEND MAIL MESSAGE TO MORE THAN ONE RECIPIENT Description: Here you can send e-mail messages to multiple recipients with ease. The application automatically inserts and moves the contacts to be sent to their original location. This helps in transferring the contacts, and the option of transferring the contacts, and the option of transferring the contacts, and the option of transferring the contacts. So, you can start using the application right away! MAILBOX: This macro will list all the mail boxes that are on a mailbox. You can specify the mail boxes by giving the e-mail box address. The first part of the macro will use the "ADDRESS-LIST-EXTENSIONS" to open the address book. The Address List Extensibility is an extremely powerful API that allows you to write custom address list extensions. This list of standard address extensions includes but is not limited to: - display address list items by first name only - display by type (personal, business, etc.) - display a list of multiple mailboxes that match a name/address combinations that match andress list extension below will display all of the items that match the criteria FULL LIST OF EXTENSION PARAMETERS (v2.3) (1) DefaultValue: "No" Description: Specifies whether or not to filter to see address/name combinations that match the user wants to see. This parameter is the same as the filterName parameter. (2) DefaultValue: "1" Description: Specifies the number of items to display per page. If the number of items per page is greater than 1, then the display will be split 1d6a3396d6

#### Kernel For Lotus Notes To Outlook Crack+ Download

Kernel for Lotus Notes to Outlook is a user-friendly and useful tool that enables you to transfer all your important data from Lotus Notes to Outlook. In other words, this application helps you to convert emails, contacts, calendar items and drafts, to files supported by Outlook. In other words, this application helps you to convert emails, contacts, calendar items and drafts, to files supported by Outlook. User-friendly application that enables you to migrate important data from Lotus Notes to Outlook The first thing you should know is the fact that the application helps you to convert emails, contacts, calendar items and drafts, to files supported by Outlook. User-friendly application that enables you to migrate important data from Lotus Notes to Outlook The first thing you should know is the fact that the application helps you to convert emails, contacts, calendar items and drafts, to files supported by Outlook. User-friendly application that enables you to migrate important data from Lotus Notes to Outlook The first thing you should know is the fact that the application helps you to convert emails, contacts, calendar items and drafts, to files supported by Outlook. User-friendly application that enables you to migrate important data from Lotus Notes to Outlook The first thing you should know is the fact that the application helps you to convert emails, contacts, calendar items and drafts, to files to allocal for your system. Basically, it converts the Lotus Notes to PST the application can also convert the first mentioned type of files to various file formats, namely text, HTML and RTF. Take advantage of the multiple storage and criteria options for saving your email files The utility also provides you with multiple storage options. For example, you can export the PST files to a local folder or save them to an Exchange Server directly. What's more, you can also define certain criteria to filter how you handle the transition of your email data from one place to another. For instance, Kernel for Lotus Notes t

### What's New In Kernel For Lotus Notes To Outlook?

This application is designed to assist in migrating data from Lotus Notes to Microsoft Outlook. The migration is done by using a Lotus Notes to Microsoft Outlook Converter[/url] Jan 27, 2015 Lotus Notes to Outlook Conversion Wizard software provided by Lotus Notes to Microsoft Outlook Converter[/url] Jan 27, 2015 Lotus Notes to Outlook Converter[/url] Jan 27, 2015 Lotus Notes to Outlook Converter[/url] Jan 27, 2015 Lotus Notes to Outlook Converter[/url] Jan 27, 2015 Lotus Notes to Outlook Converter[/url] Jan 27, 2015 Lotus Notes to Outlook Converter[/url] Jan 27, 2015 Lotus Notes to Outlook Converter[/url] Jan 27, 2015 Lotus Notes to Outlook Converter[/url] Jan 27, 2015 Lotus Notes to Outlook Converter [/url] Jan 27, 2015 Lotus Notes to Outlook Converter [/url] Jan 27, 2015 Lotus Notes to Outlook Converter [/url] Jan 27, 2015 Lotus Notes to Outlook Converter [/url] Jan 27, 2015 Lotus Notes to Outlook Converter [/url] Jan 27, 2015 Lotus Notes to Outlook Converter [/url] Jan 27, 2015 Lotus Notes to Outlook Converter [/url] Jan 27, 2015 Lotus Notes to Outlook Converter [/url] Jan 27, 2015 Lotus Notes to Outlook Converter [/url] Jan 27, 2015 Lotus Notes to Outlook Converter [/url] Jan 27, 2015 Lotus Notes to Outlook Converter [/url] Jan 27, 2015 Lotus Notes to Outlook Converter is a safe and user-friendly user friendly user frie

## System Requirements For Kernel For Lotus Notes To Outlook:

Wii U with new main controller, Wii U Pro Controller (sold separately), AC Adapter for Wii U, and Wii U GamePad. System software is also available as a free download for all Wii U consoles. Please note that the game may not run on all hardware configurations. \*To switch from the GamePad's main menu to the Wii U menu, press the ZL and ZR buttons simultaneously. ROLMUS

http://bonnethotelsurabaya.com/?p=3058
https://www.pteridoportal.org/portal/checklists/checklist.php?clid=7878
http://jasaborsumurjakarta.com/?p=1923
https://kireeste.com/tarot-astrological-spread-crack-full-version-win-mac-updated/
https://www.nooganightlife.com/wp-content/uploads/2022/06/vanondi.pdf
https://www.fooos.fun/social/upload/files/2022/06/Uu1nCylGVO1odWs2RXFd 07 723170ed8c2cab731d008117185b9999 file.pdf
https://kireeste.com/wp-content/uploads/2022/06/CPSupercalc.pdf
https://staftiliateschools.com/upload/files/2022/06/CPSupercalc.pdf
https://brothersequipements.com/wp-content/uploads/2022/06/HardCrypt.pdf
https://stordes.com/aufree-dwg-to-pdf-creator-3-0-4-with-full-keygen-free/
https://song-signs.com/wp-content/uploads/2022/06/TrunesBank Spotify\_Music\_Converter.pdf
https://stenamuoctoi.com/upload/files/2022/06/runesBank Spotify\_Music\_Converter.pdf
https://stenamuoctoi.com/upload/files/2022/06/runesBank Spotify\_Music\_Converter.pdf
https://stenamuoctoi.com/upload/files/2022/06/runesBank Spotify\_Music\_Converter.pdf
https://stenamuoctoi.com/uploads/2022/06/runesBank\_Spotify\_Music\_Converter.pdf
https://stenamuoctoi.com/uploads/2022/06/runesBank\_Spotify\_Music\_Converter.pdf
https://stenamuoctoi.com/uploads/2022/06/runesBank\_Spotify\_Music\_Converter.pdf
https://stenamuoctoi.com/uploads/2022/06/runesBank\_Spotify\_Music\_Converter.pdf
https://stenamuoctoi.com/wp-content/uploads/2022/06/rang.pdf
https://stenamuoctoi.com/wp-content/uploads/2022/06/rang.pdf
https://stenamuoctoi.com/wp-content/uploads/2022/06/rang.pdf
https://stenamuoctoi.com/wp-content/uploads/2022/06/rang.pdf
https://stenamuoctoi.com/wp-content/uploads/2022/06/rang.pdf
https://stenamuoctoi.com/wp-content/uploads/2022/06/rang.pdf
<li